# **УКРАЇНСЬКИЙ ДЕРЖАВНИЙ УНІВЕРСИТЕТ ЗАЛІЗНИЧНОГО ТРАНСПОРТУ**

#### **ФАКУЛЬТЕТ УПРАВЛІННЯ ПРОЦЕСАМИ ПЕРЕВЕЗЕНЬ**

**Кафедра управління експлуатаційною роботою**

### **МЕТОДИЧНІ ВКАЗІВКИ**

**до практичних занять і виконання індивідуальних завдань**

#### **з дисципліни**

*«УПРАВЛІННЯ КРОС-КОРДОННИМИ ПЕРЕВЕЗЕННЯМИ»*

**Харків 2024**

Методичні вказівки розглянуто і рекомендовано до друку на засіданні кафедри управління експлуатаційною роботою 20 травня 2024 р., протокол № 11.

Методичні вказівки рекомендовано для здобувачів вищої освіти усіх форм навчання факультету «Управління процесами перевезень» другого (магістерського) рівня спеціальності 275.02 «Транспортні технології (на залізничному транспорті)» освітньо-професійної програми ««Організація міжнародних перевезень».

Укладачі:

проф. А. В. Прохорченко, доц. Г. О. Прохорченко

Рецензент

доц. Я. В. Запара

### **ЗМІСТ**

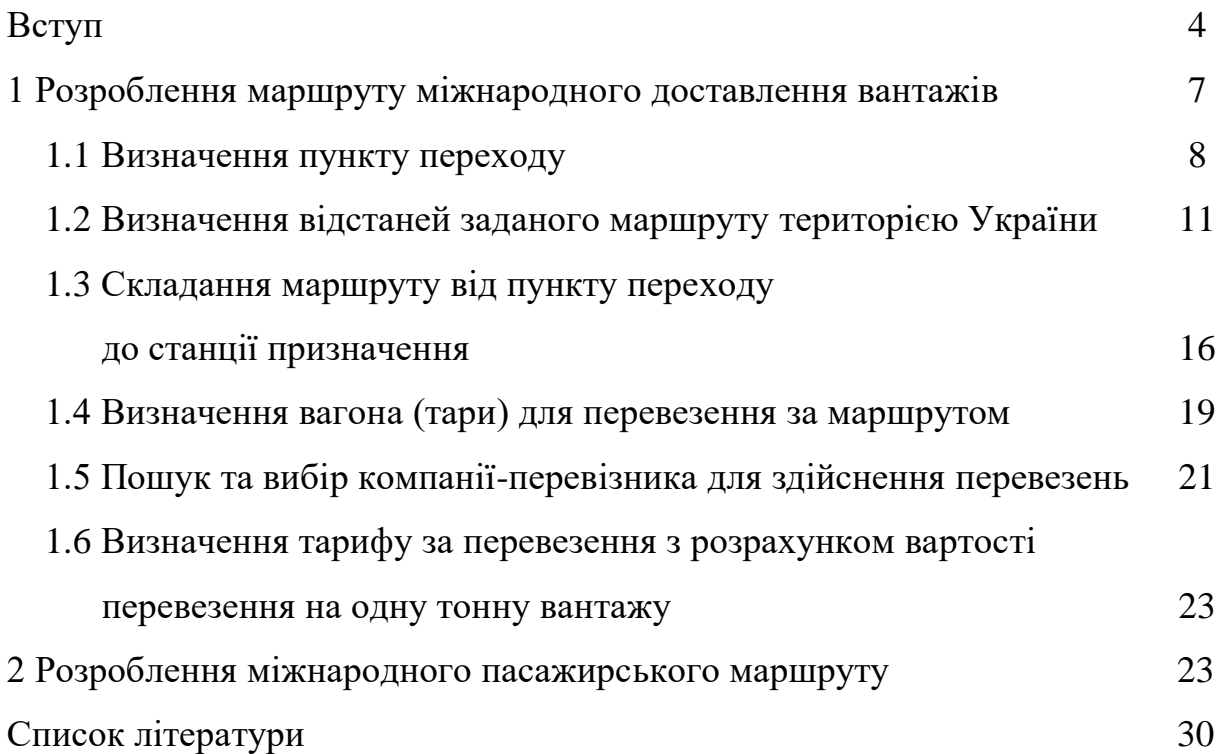

#### **ВСТУП**

На сьогодні вивчення організації крос-кордонних залізничних перевезень в Україні має велике значення, оскільки Україна має важливу роль у міжнародних транспортних маршрутах, які поєднують Європу та Азію. Вивчення організації крос-кордонних залізничних перевезень допоможе покращити співпрацю з іншими країнами та організаціями, що сприятиме розвитку транспортного коридору. Залізничні перевезення є однією з ключових галузей транспорту в Україні, і вони відіграють важливу роль в національній економіці. Вивчення їхньої організації дає змогу максимізувати ефективність цього виду транспорту, що може призвести до збільшення торговельного обороту, розвитку інфраструктури та створення нових робочих місць.

Приділення уваги організації крос-кордонних перевезень дасть змогу підвищити конкурентоспроможність залізничного транспорту, який може бути більш конкурентоспроможним і дешевшим для вантажів та пасажирів, якщо його організація оптимізована і узгоджена з міжнародними стандартами. Вивчення цієї галузі допоможе зміцнити позиції України на міжнародному ринку та залучити інвестиції.

Необхідно зазначити, що правильна організація крос-кордонних залізничних перевезень в Україні може сприяти зниженню аварійності та впливу на навколишнє середовище. Вивчення цих аспектів допоможе впровадити сучасні стандарти безпеки та екології.

Узагальнюючи, вивчення організації крос-кордонних залізничних перевезень в Україні є важливим для економічного, транспортного, екологічного та політичного розвитку країни, і допомагає забезпечити її стабільність і конкурентоспроможність на міжнародному рівні.

При виконанні індивідуальних завдань здобувачі вищої освіти другого (магістерського) рівня будуть не тільки обізнані у комплексній

системі крос-кордонних залізничних перевезень та основних положеннях нормативних документів, що регламентують організацію таких перевезень, але й зможуть навчитися складати звітності щодо крос-кордонних перевезень на залізничному транспорті, застосовувати знання нормативних актів щодо забезпечення крос-кордонних перевезень у своїй практичній роботі на підприємствах різних форм власності. Це дасть змогу сформувати компетентності здобувачів.

#### **Загальні компетентності:**

1 **ЗК-2** Здатність мотивувати людей і рухатися до спільної мети.

2 **ЗК-5** Навики використання інформаційних і комунікаційних технологій.

3 **ЗК-6** Здатність оцінювати і забезпечувати якість виконуваних робіт.

4 **ЗК-7** Вміння виявляти, ставити і вирішувати проблеми.

#### **Спеціальні (фахові)компетентності:**

5 **ФК1** Здатність до дослідження й управління функціонуванням міжнародних транспортних систем і технологій.

6 **ФК2** Здатність до визначення та застосування перспективних напрямків моделювання транспортних процесів.

7 **ФК4** Здатність до управління надійністю та ефективністю міжнародних ланцюгів постачань і логістичних центрів.

8 **ФК5** Здатність до управління вантажними перевезеннями різними видами транспорту з особливою увагою до процесів, що супроводжують міжнародні перевезення.

9 **ФК6** Здатність до управління пасажирськими перевезеннями за видами транспорту з особливою увагою до процесів, що супроводжують міжнародні перевезення.

10 **ФК7** Здатність до управління транспортними потоками в міжнародному сполученні.

11 **ФК8** Здатність до управління надійністю та ефективністю міжнародних транспортних систем і технологій.

12 **ФК9** Здатність проведення експертизи транспортних пригод за видами транспорту.

13 **ФК11** Здатність використовувати спеціалізоване програмне забезпечення для розв'язання складних задач у сфері транспортних систем та технологій при організації міжнародних перевезень.

При виконанні розрахункової роботи з дисципліни «Управління крос-кордонними перевезеннями» в першій частині необхідно детально спланувати міжнародний маршрут відправлення вантажу зі станції відправлення в Україні до станції призначення (термінала), що знаходиться в іншій країні.

В другій частині розрахункової роботи необхідно спланувати міжнародний пасажирський маршрут з міста відправлення в Україні до місця призначення, що знаходиться в іншій країні, з урахуванням використання різних видів транспорту.

# **1 РОЗРОБЛЕННЯ МАРШРУТУ МІЖНАРОДНОГО ДОСТАВЛЕННЯ ВАНТАЖІВ**

Для того, щоб спланувати маршрут міжнародного доставлення, необхідно спочатку визначити рід вантажу, тоннаж та особливі умови відповідно до таблиці 1, а також визначити станцію відправлення та станцію (термінал) призначення відповідно до таблиці 2.

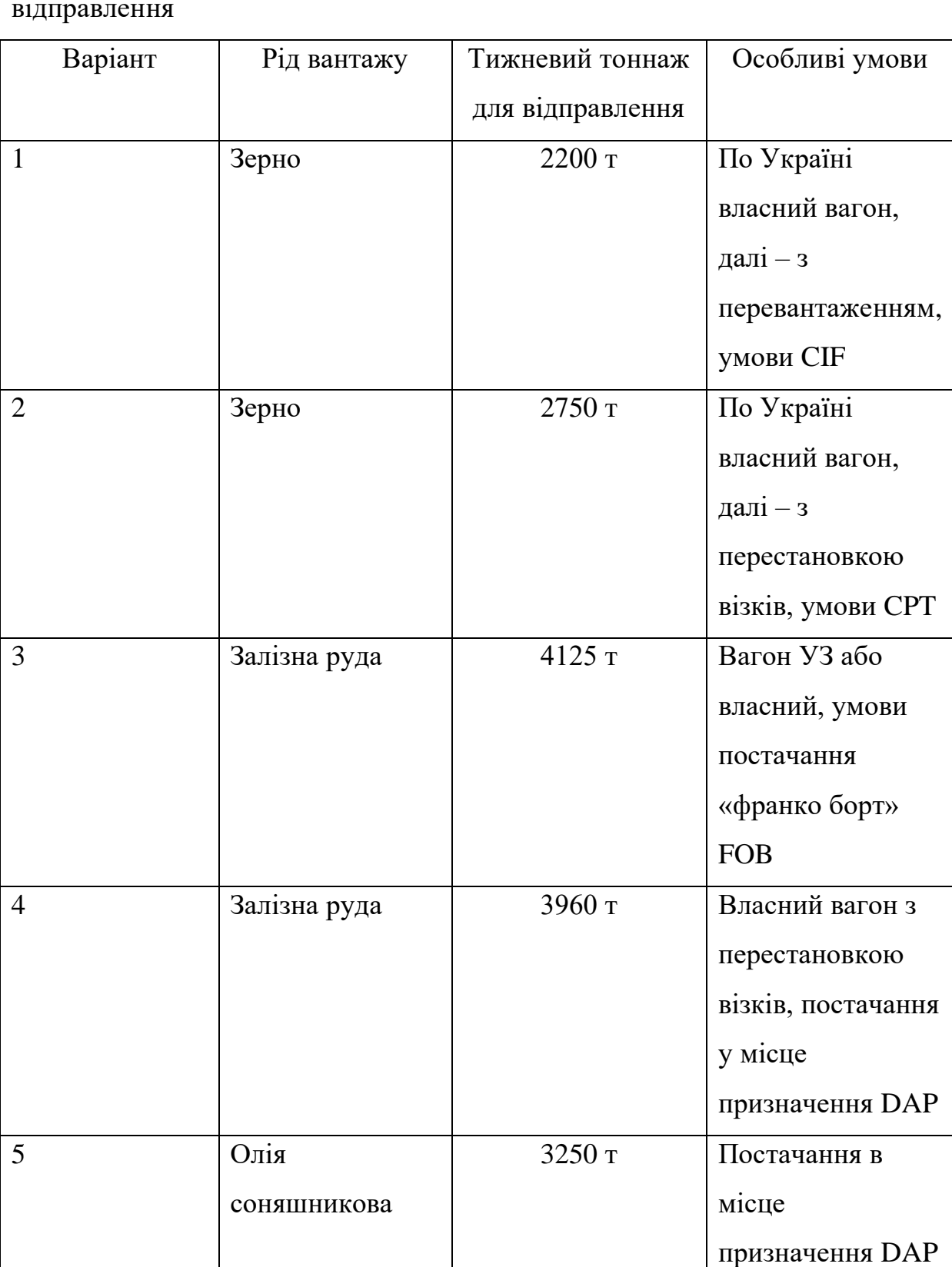

Таблиця 1 – Вихідні дані для планування маршруту міжнародного відправлення

| Варіант | Відправлення              | Призначення        |
|---------|---------------------------|--------------------|
|         | Балин                     | Порт Rostock       |
|         | Миргород                  | Порт Constanta     |
|         | Жовті Води 2 (ЄМР 457002) | Порт Constanta     |
|         | Золотнішино               | <b>Slawkow LHS</b> |
|         | Старокостянтинів I        | Порт Rotterdam     |

Таблиця 2 – Станції відправлення та призначення міжнародного маршруту

#### **1.1 Визначення пункту переходу**

Для пошуку маршруту міжнародної доставки необхідно встановити перехід за критерієм найменшої відстані від станції відправлення та технічного забезпечення. Для цього необхідно скористатися таблицею «Спеціалізація прикордонних станцій залізниць України на прикордонних переходах із залізницями третіх країн». Офіційним джерелом необхідної інформації щодо спеціалізації прикордонних переходів є офіційний сайт АТ УЗ [\[1\]](#page-29-0) за посиланням [https://www.uz.gov.ua/cargo\\_transportation/](https://www.uz.gov.ua/cargo_transportation/%20legal_documents/umovy_peretynu_kordonu/)  [legal\\_documents/umovy\\_peretynu\\_kordonu/.](https://www.uz.gov.ua/cargo_transportation/%20legal_documents/umovy_peretynu_kordonu/)

Наприклад, треба розробити маршрут міжнародного відправлення 3000 т зерна зі станції Балин (Україна) до порту Rostock. Умови перевезення – по Україні власний вагон, далі – з перевантаженням, умови CIF.

Спочатку за картою визначаємо, що порт Rostock знаходиться у Німеччині за адресою Ost-West-Str. 32, Rostock D-18147, Germany, у підпорядкуванні Hafen-Entwicklungsgesellschaft Rostock mbH [\[2\]](#page-29-1).

Отже, при пошуку пунктів прикордонного переходу звужуємо пошук, розглядаючи тільки пункти, що ведуть у Німеччину.

Відповідно до Тарифних умов «Специализация пограничных станций железных дорог Украины на пограничных переходах с железными дорогами третьих стран» на Німеччину маємо переходи, наведені в таблиці 3.

# Таблиця 3 – Пункти переходу, які можуть бути використані при організації

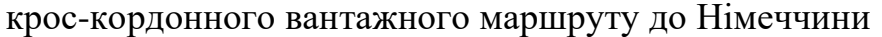

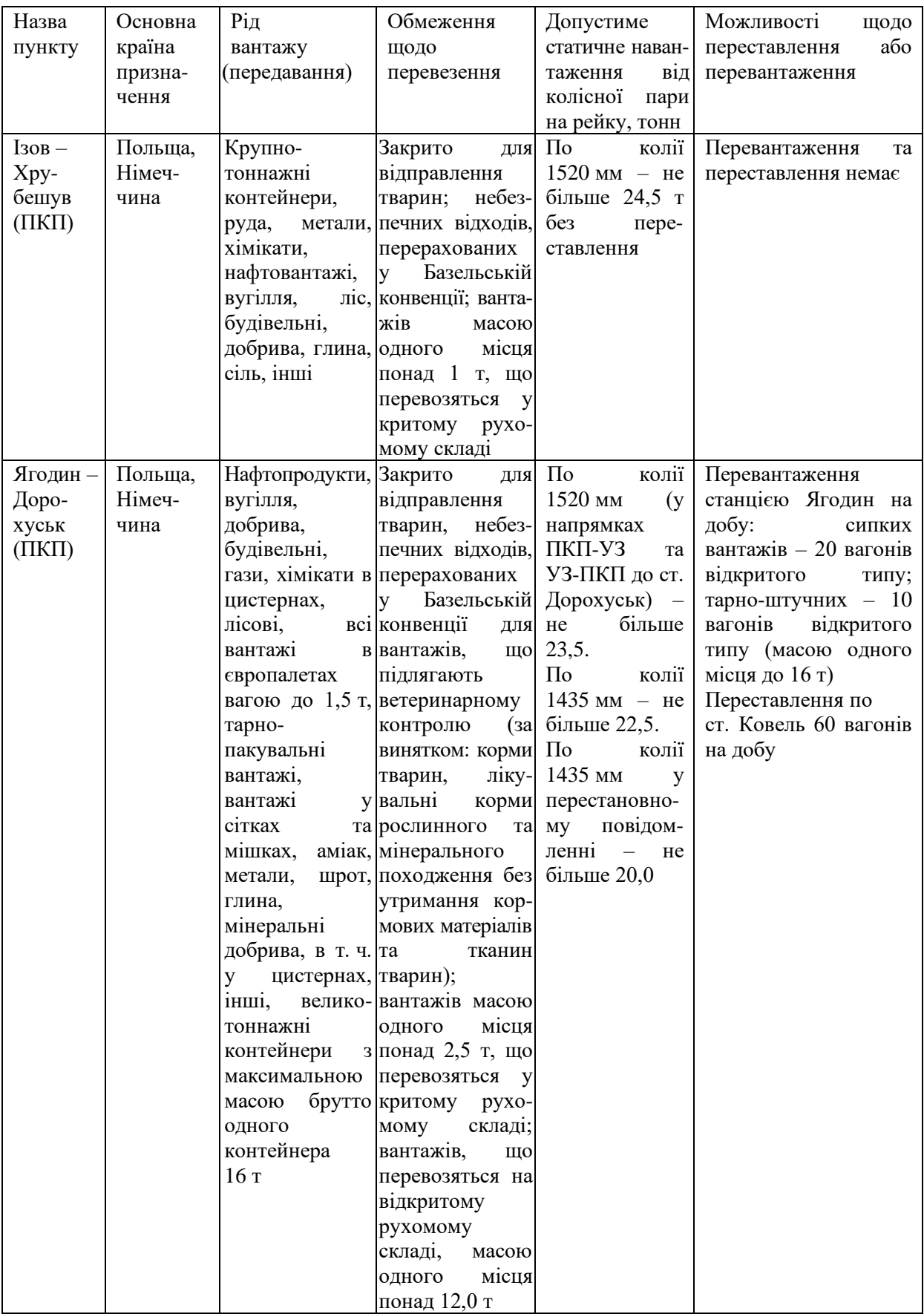

# Продовження таблиці 3

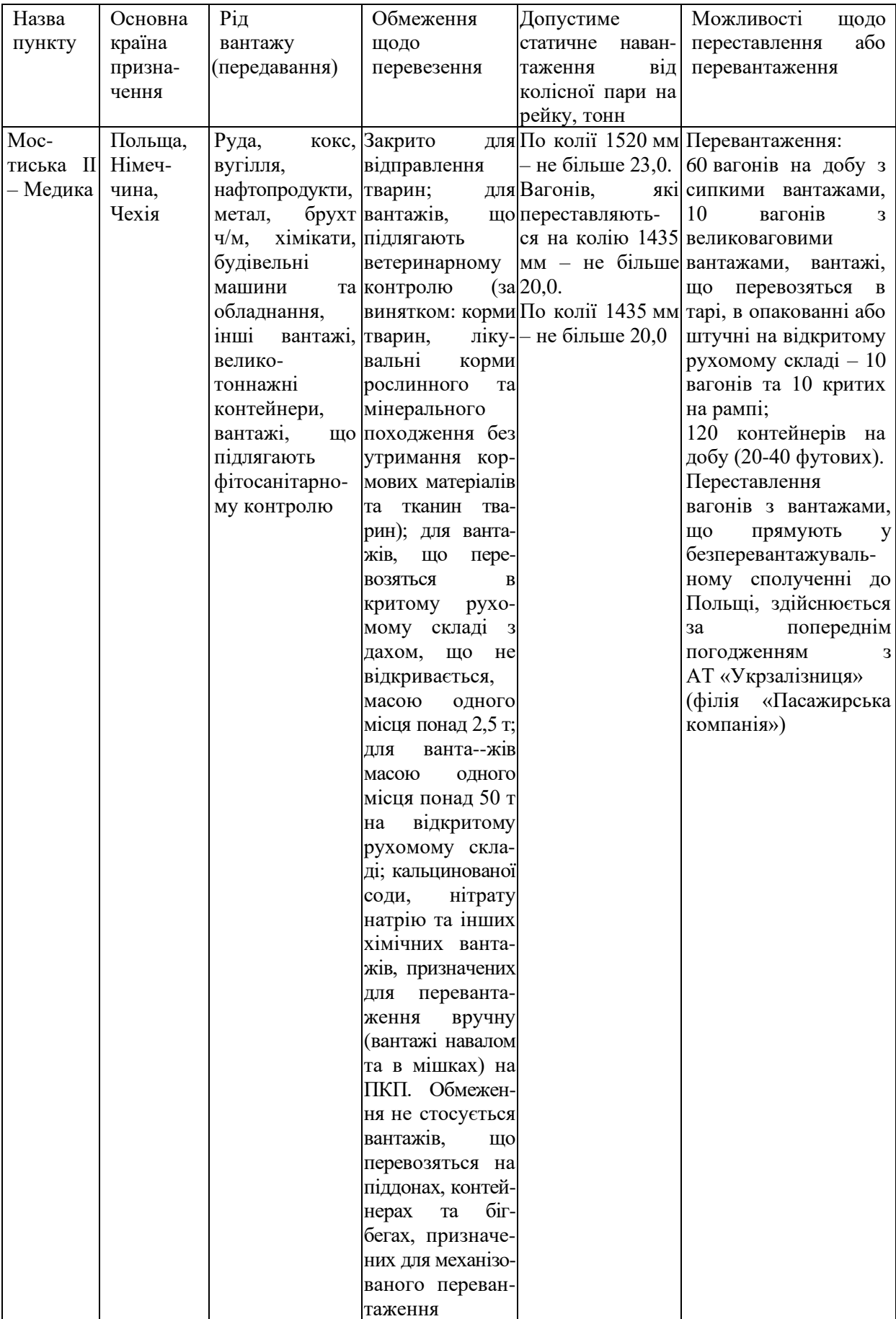

Продовження таблиці 3

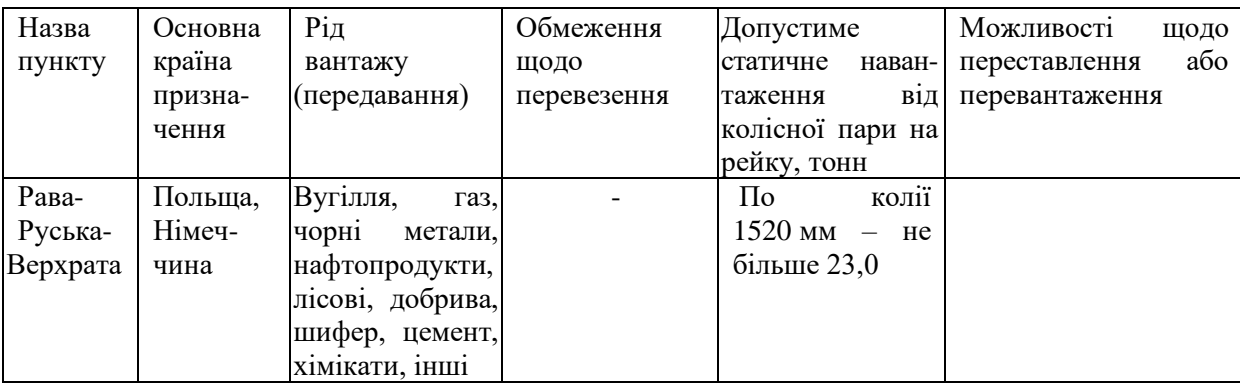

Отже, виходячи з основних характеристик, пункт Ізов-Хрубешув виключаємо з розгляду, оскільки відсутнє перевантаження, яке нам необхідне за умовами перевезення. За іншими умовами залишається до розгляду пункти:

1 Ягодин – Дорохуськ (ПКП);

2 Мостиська ІІ-Медика;

3 Рава-Руська-Верхрата.

### **1.2 Визначення відстаней заданого маршруту територією України**

Після вибору декількох конкурентних залізничних переходів, за демо-версією ТМ Карта, визначаємо відстані за маршрутами до переходів і вибираємо маршрут з найменшою відстанню [\[3\]](#page-29-2). Потрібно навести схему та вказати за кожним технічні станції на маршруті.

При прямуванні вантажу вагою 3000 т з Балину до Ягодина відстань маршруту складає 487 км, рисунок 1.

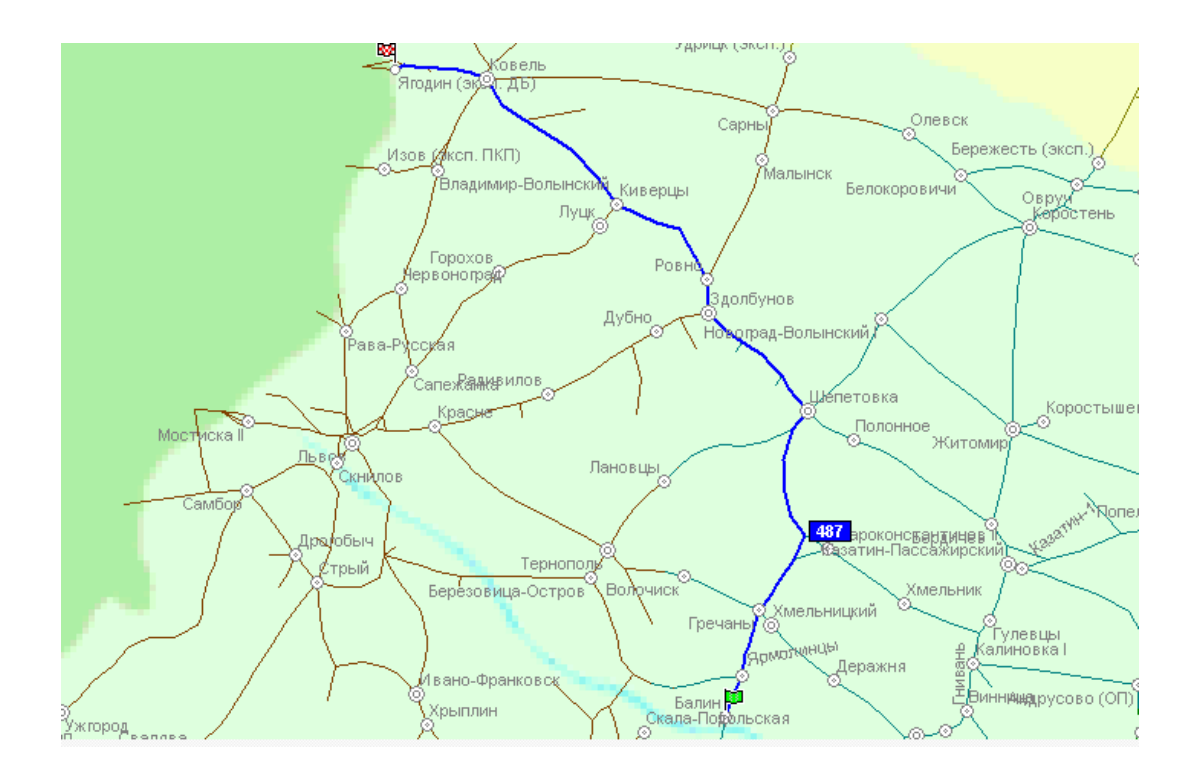

### Рисунок 1 – Маршрут Балин-Ягодин

### Вартість:

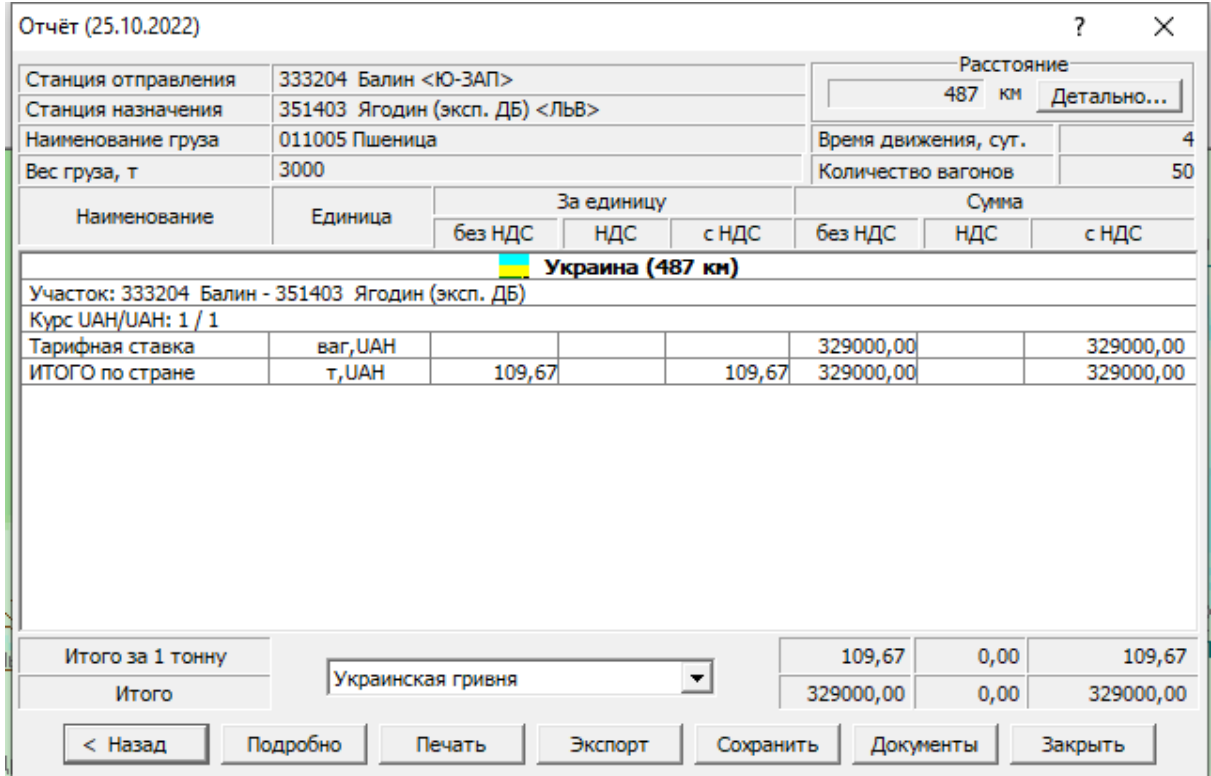

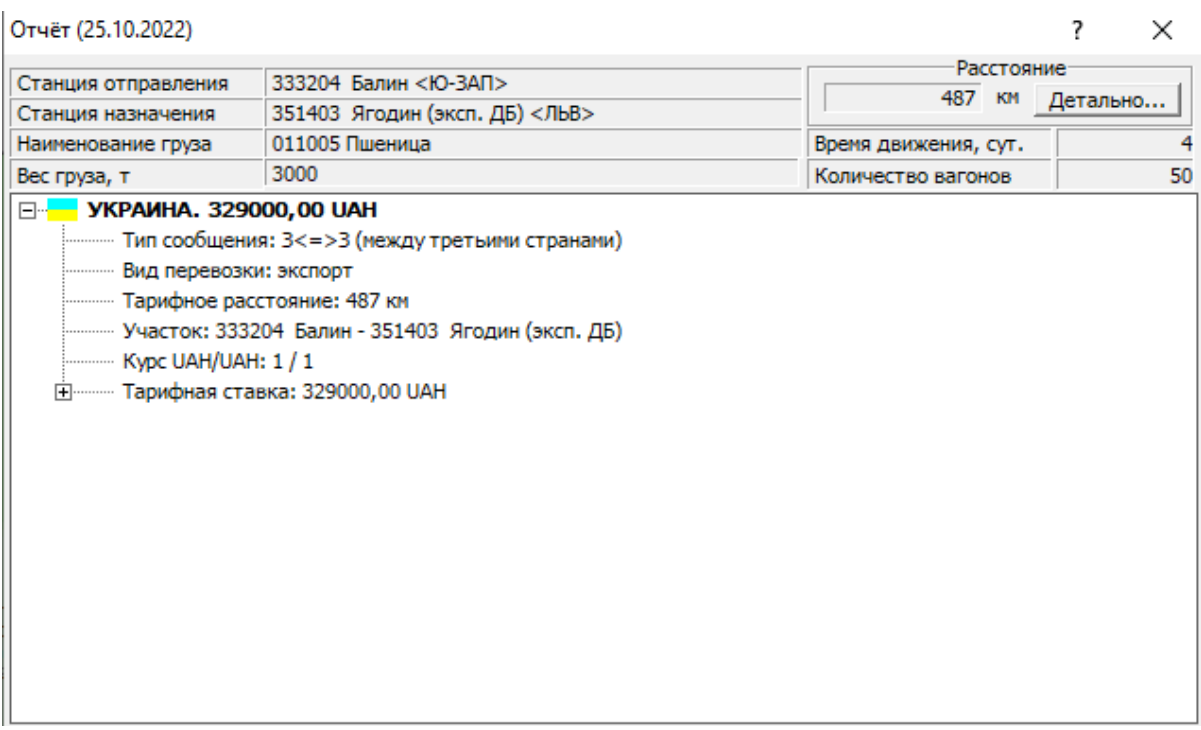

При прямуванні вантажу вагою 3000 т з Балину до станції Мостиська відстань маршруту складає 421 км, рисунок 2.

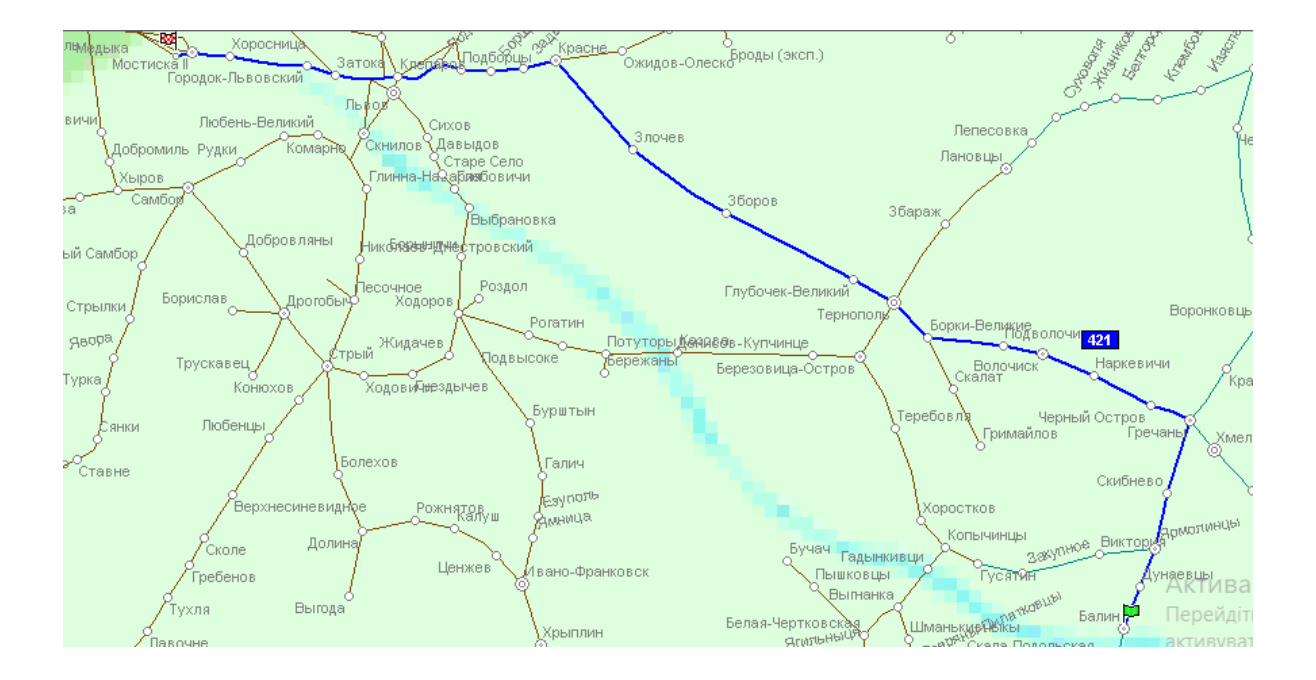

Рисунок 2 – Маршрут Балин – Мостиська

### Вартість :

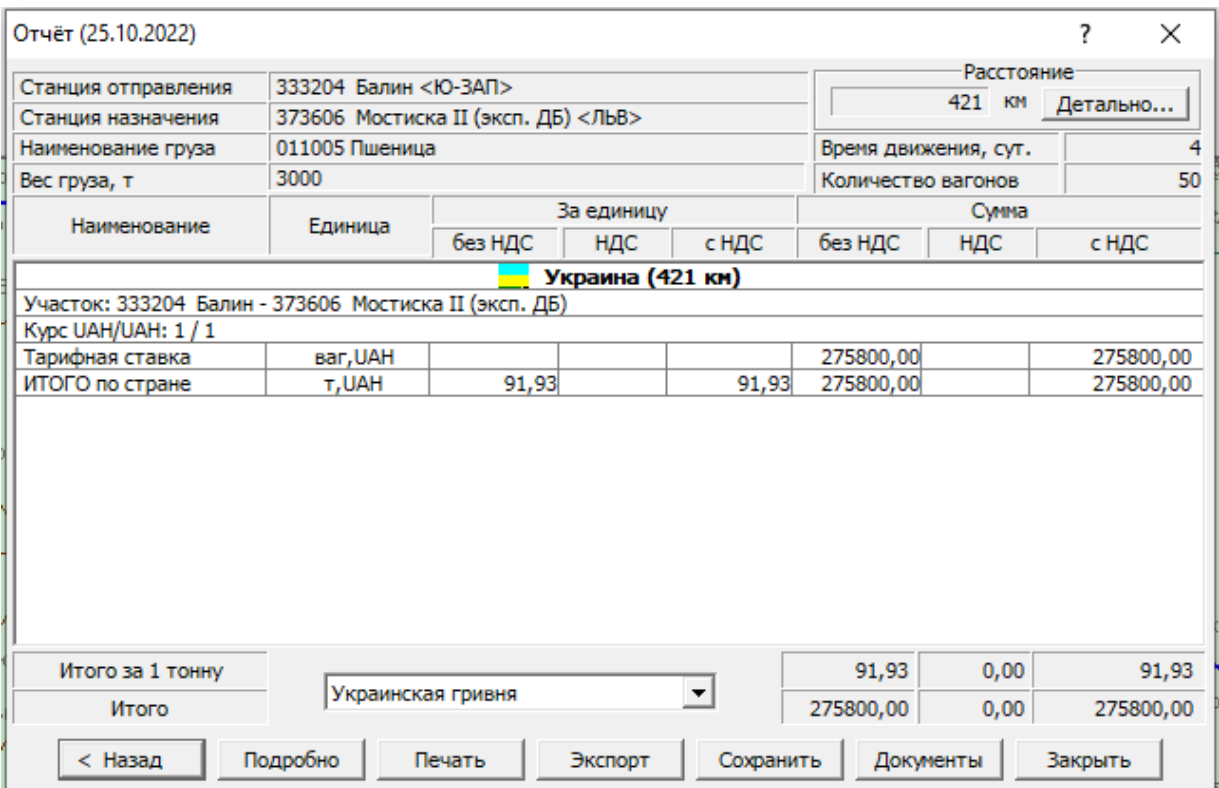

При прямуванні вантажу вагою 3000 т з Балину до станції Рава Руська відстань маршруту неможливо прокласти – станція виходу не відповідає умовам, рисунок 3.

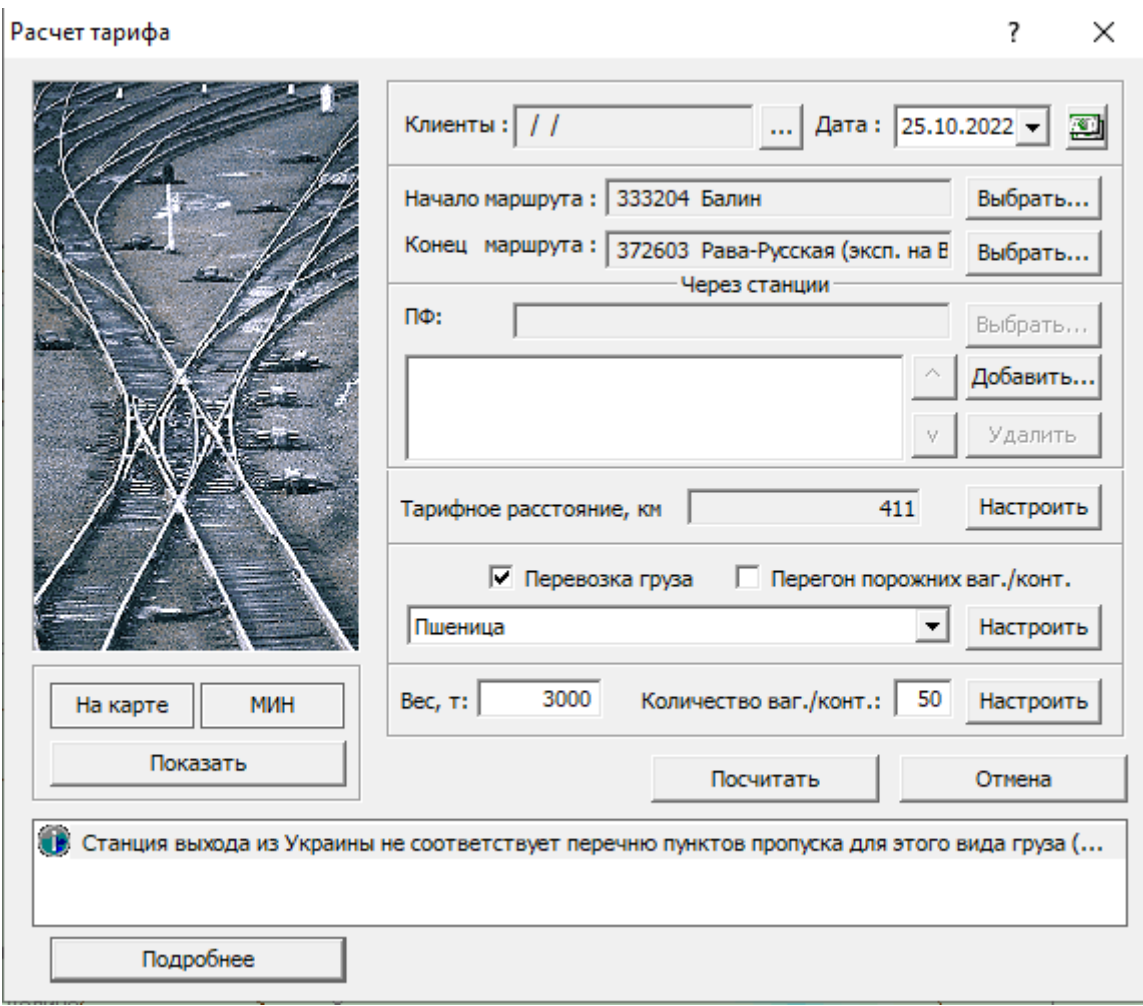

# Рисунок 3 – Прокладання маршруту перевезення зерна від станції Балин до станції Рава-Руська

У переліку пунктів пропуску через державний кордон, у яких здійснюється санітарний, ветеринарний, фітосанітарний, радіологічний, екологічний контроль, контроль Служби міжнародних автомобільних перевезень та контроль за переміщенням культурних цінностей є інформація, що на цьому пункті відсутній фітосанітарний контроль, отже, пшеницю не можна перевозити за цим маршрутом.

За отриманими вище результатами, за критерієм найменшої відстані обираємо маршрут з Балину до станції Мостиська – 421 км.

## **1.3 Складання маршруту від пункту переходу до станції призначення**

Для пошуку маршруту від пункту переходу до станції призначення використаємо платформу The Customer Information Platform (CIP). Це інтерактивний інформаційний інструмент, який за допомогою графічного інтерфейсу користувача надає точну інформацію про маршрути, термінали, конкретні властивості колій та інфраструктурні інвестиційні проєкти, а також лінії операторів інфраструктури та їхні варіанти зміни маршрутів вантажних залізничних коридорів (RFC). На платформі RNE за посиланням [https://cip.rne.eu/apex/f?p=212:24:12261322069997:](https://cip.rne.eu/apex/f?p=212:24:12261322069997)

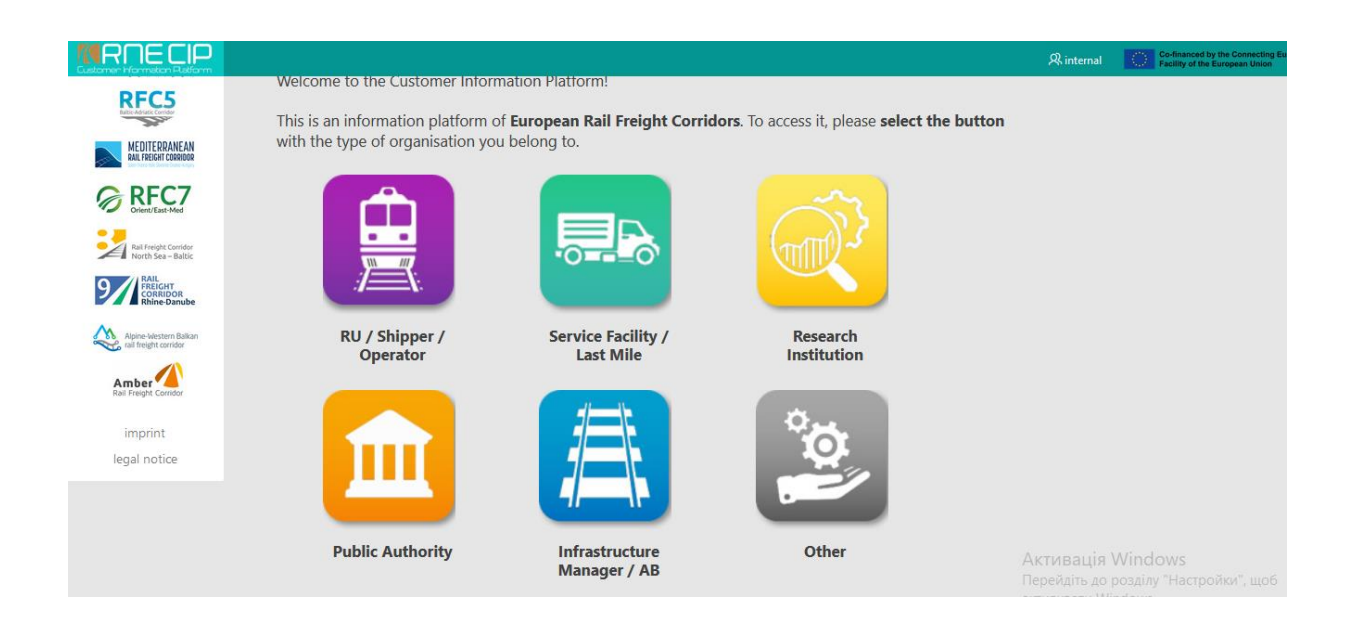

#### Обираємо Infrastructure Manager

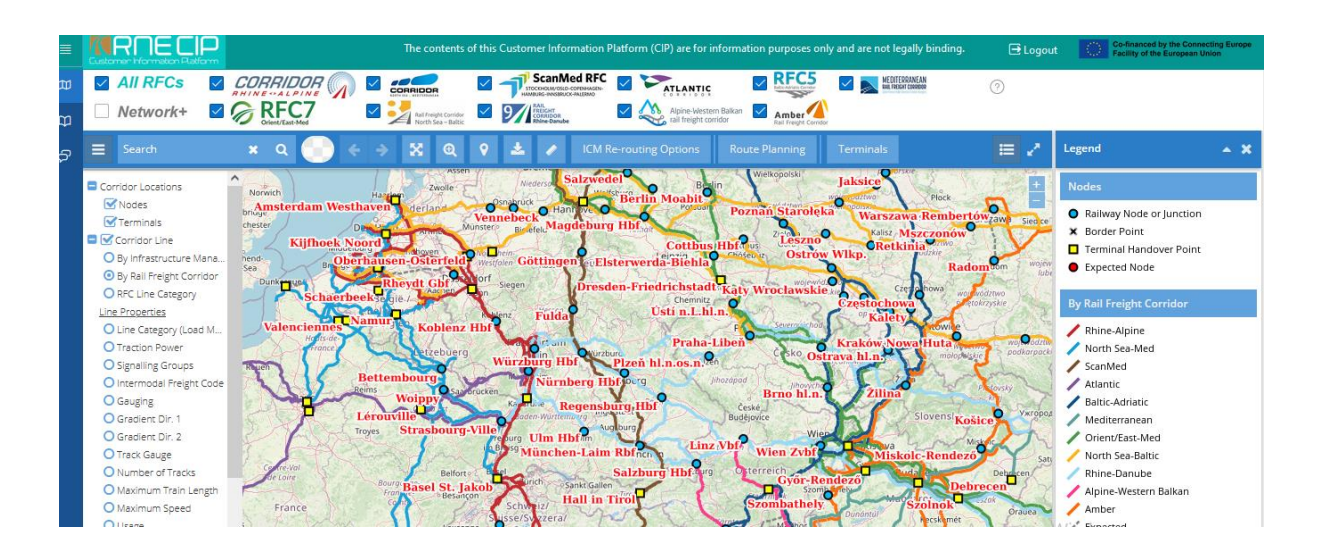

Натискаємо Route Planning – планування маршруту та обираємо потрібні станції

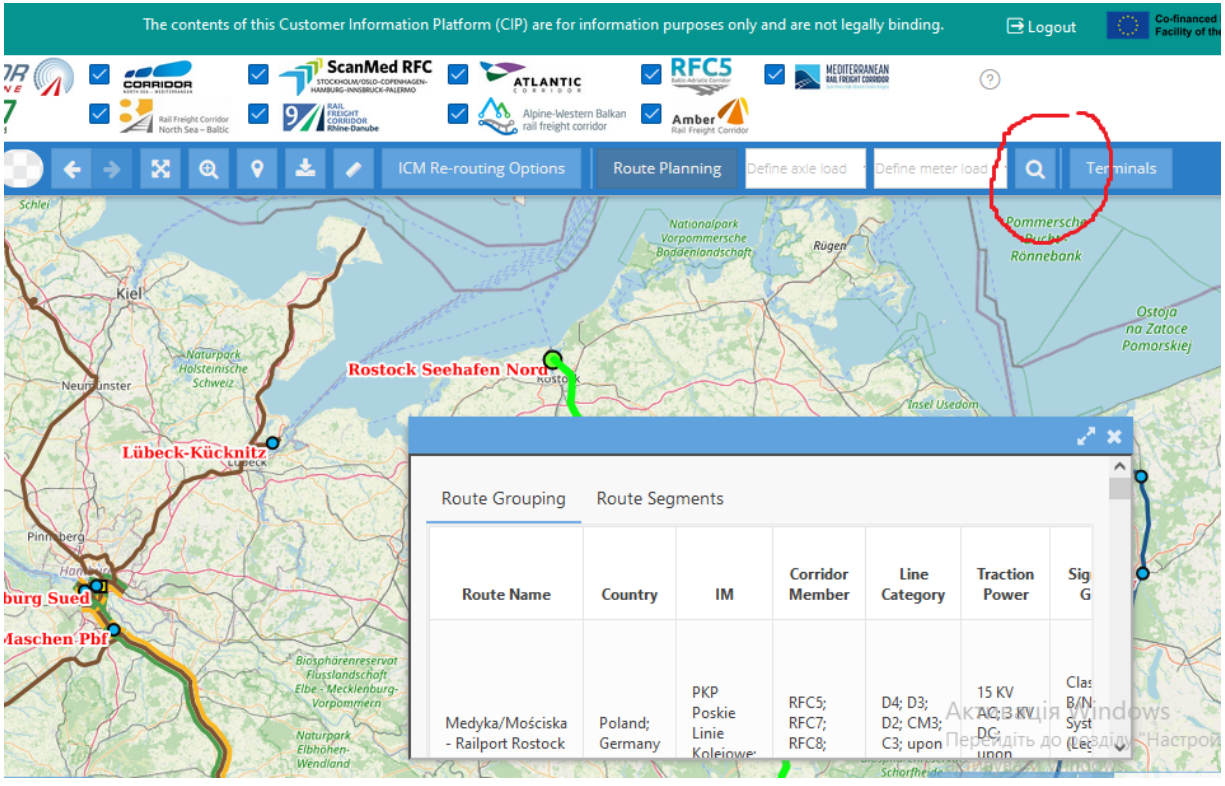

Натискаємо Start calculation і отримуємо розрахунок довжини маршруту, який можна завантажити у вигляді Excel таблиці.

Отримуємо інформацію щодо довжини маршруту – 1074,89 км, довжина поїзда не має перевищувати 600 м, є обмеження щодо швидкості, використовуються міжнародні коридори RFC5; RFC7; RFC8; RFC11.

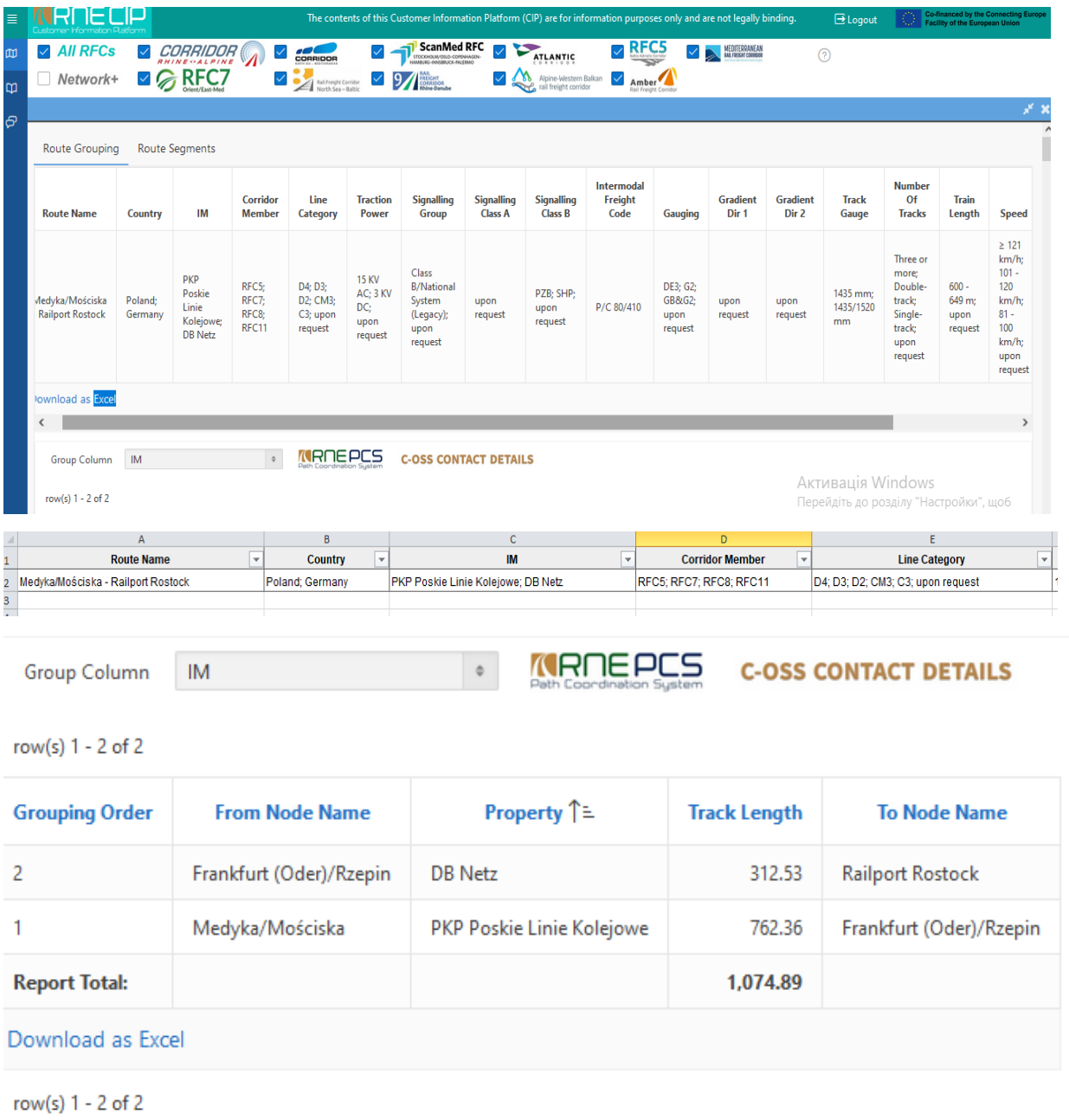

Можна також визначити, які перевізники будуть задіяні у маршруті – це PKP (Польща) та DB Netz (Німеччина).

Здобувачу необхідно навести схему маршруту за варіантом, вказати основні технічні станції на маршруті та визначити відстань. Узагальнити відстань всього маршруту від станції відправлення до станції призначення.

Навести основні характеристики для станції відправлення (термінала), прикордонної станції пункту переходу та станції призначення (термінала), заповнивши таблицю 4.

Таблиця 4 – Основні відомості про станції, термінали та пункти переходу міжнародного маршруту

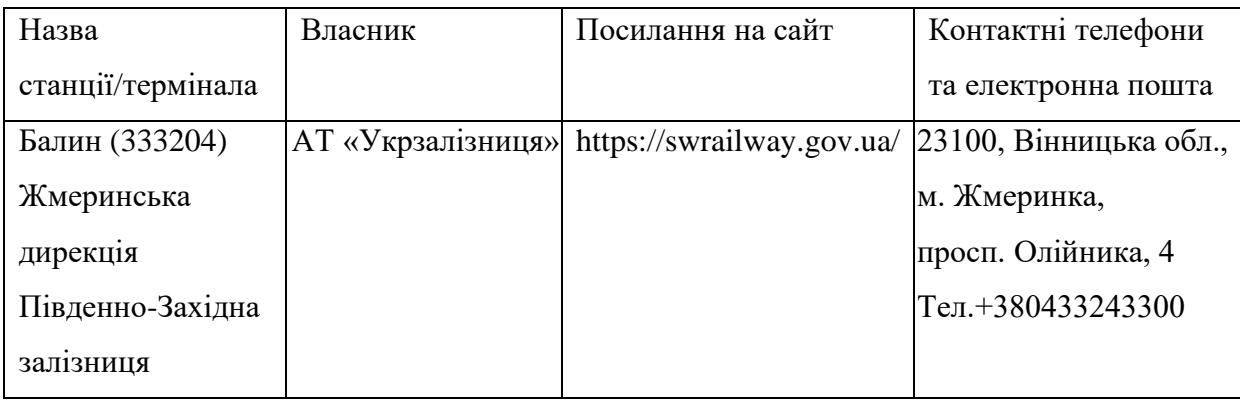

#### **1.4 Визначення вагона (тари) для перевезення за маршрутом**

Необхідно вибрати модель вагона та тип контейнера або іншої тари для здійснення перевезення залежно від виду вантажу, що буде перевозитися. За умови перевантаження необхідно вказати типи вагонів за кожним пунктом перевантаження. За умови переставлення вказувати пункт переставлення та ширину колії для візків.

Для перевезення зерна вагою 3000 т по території України будемо використовувати вагони-хопери для перевезення зерна модель 19-7053 Крюківського вагоноремонтного заводу, рисунок 4.

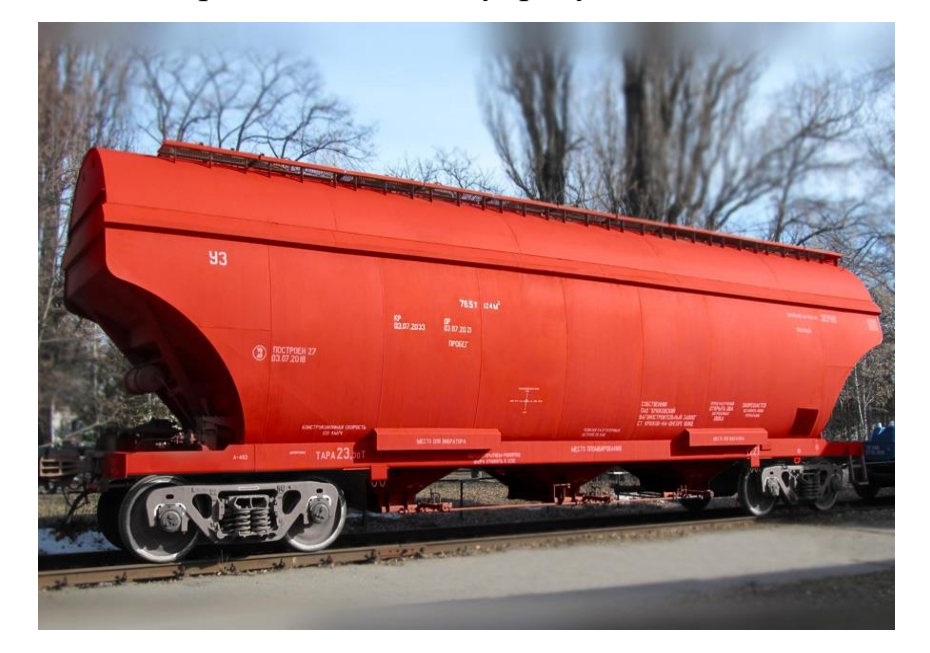

Рисунок 4 – Вагон-хопер для перевезення зерна модель 19-7053

| Модель                       | 19-7053 | 19-7053-01 | 19-7053-02 | 19-7053-03 | 19-7053-04    |
|------------------------------|---------|------------|------------|------------|---------------|
| Вантажопідйомність,          | 76,0    | 70,5       | 70,5       | 71         | 76,5          |
| не більше, т                 |         |            |            |            |               |
| Об'єм кузова, м <sup>3</sup> | 116     | 116        | 116        | 124        | 124           |
| Маса тари, не                | 24,0    | 23,5       | 23,5       | 23,0       | 23,5          |
| більше, т                    |         |            |            |            |               |
| Розрахункове                 | 245,2   | 230,5      | 230,5      | 230,5      | 245,25        |
| статистичне                  | (25,0)  | (23,5)     | (23,5)     | (23,5)     | (25)          |
| від<br>навантаження          |         |            |            |            |               |
| колісної<br>пари<br>на       |         |            |            |            |               |
| рейки, кН(тс)                |         |            |            |            |               |
| База вагона, мм              | 10 500  | 10 500     | 10 500     | 10 500     | 10 500        |
| Довжина вагона по            | 14 720  | 14 720     | 14 720     | 14 720     | 14720         |
| осям автозчеплення,          |         |            |            |            |               |
| MM                           |         |            |            |            |               |
| Габарит по                   | $1-T$   | $1-T$      | $1-T$      | $1-T$      | $1-T$         |
| ДСТУ Б.В.2.3-29              |         |            |            |            |               |
| Число люків                  |         |            |            |            |               |
| -навантажувальних            | 5       | 5          | 5          | 5          | $\mathfrak s$ |
| -розвантажувальних           | 3       | 3          | 3          | 3          | 3             |
| Візок                        | 18-7033 | 18-7020    | 18-7055    | 18-7055    | 18-7033       |
| Конструкційна                | 120     | 120        | 120        | 120        | 120           |
| швидкість, км/год            |         |            |            |            |               |
| Міжремонтний                 | 500 000 | 500 000    | 500 000    | 500 000    | 500 000       |
| пробіг, км                   |         |            |            |            |               |
| Термін служби,               | 32      | 30         | 30         | 30         | 32            |
| років                        |         |            |            |            |               |

З такими технічними характеристиками:

Для розрахунку необхідної кількості вагонів необхідно врахувати тонно-осьове навантаження навантаженого вагону на залізничну рейку. Для цього використаємо формулу

$$
P_{cm} = \frac{Q_m + Q_{\text{sat}}^{3a2}}{n_{\kappa}},\tag{1}
$$

де  $Q_m$  – маса тари вагона, т;

Qван – маса вантажу, т;

 $n_k$  – осність вагона (кількість колісних пар).

На сьогодні в Україні вантажі перевозяться у вагонах з осьовим навантаженням до 23,5 тонн, однак вже розроблений та випробуваний ряд українських вантажних вагонів, спеціально спроєктованих під осьове навантаження 25 тонн.

Отже, маємо

```
(24+x)/4=23,5;
```
 $x=70$  т.

Але через певні особливості при перевезенні та виникаючі проблеми зазвичай не навантажують більше 65 т зернових вантажів.

Отже, для перевезення 3000 т зерна при завантаженні вагона-хопера не більше 65 т необхідно 3000/65=47 вагонів.

Однак при перетині кордону за маршрутом на пункті Мостиська-Медика тонно-осьове навантаження відповідно до умов «Специализация пограничных станций железных дорог Украины на пограничных переходах с железными дорогами третьих стран» має бути не більше 20 т, тобто потрібно зменшити тонно-осьове навантаження навантаженого вагона на рейку.

За формулою, наведеною вище:

 $(24 + x)/4=20$ 

х=56 т.

Отже, для перевезення 3000 т зерна необхідно 3000/56=54 вагони.

### **1.5 Пошук та вибір компанії-перевізника для здійснення перевезень**

Для визначення перевізника за країною необхідно скористатися Інформаційним керівництвом Додаток 5 до СМГС «Сведения о перевозчиках, участвующих в международных перевозках на условиях СМГС» [14].

Заповнити таблицю вибраних перевізників та написати англійською мовою Лист-звернення щодо можливості організації залізничних перевезень за вибраним маршрутом.

Для встановлення необхідної кількості вагонів та составів встановлюємо можливу масу вантажу у вагоні з урахуванням допустимого осьового навантаження, яке було розраховано в попередньому підрозділі.

З переліком залізниць, допустимим статичним навантаженням від колісної пари вагона на рейки, переліком станцій примикання залізниць різної ширини колії, місць зміни режиму правового регулювання договору перевезення, переліком станцій, на яких здійснюється переставлення вагонів та габаритами навантаження можливо ознайомитися у Додатку 5 до СМГС «Інформаційне керівництво», актуальний текст якого розміщено на офіційному сайті АТ «Укрзалізниця» https://uz.gov.ua в розділі «Вантажні перевезення» – «Нормативно-правова база» – «СМГС» за посиланням: [\(https://www.uz.gov.ua/files/file/cargo\\_transportation/smgs/](https://www.uz.gov.ua/files/file/cargo_transportation/smgs/) Pril%205%20SMGS\_16.11.2021.pdf).

Необхідно перевірити Перелік перевізників, що мають договір на перевезення з УЗ [https://www.uz.gov.ua/cargo\\_transportation/](https://www.uz.gov.ua/cargo_transportation/) general\_information/per\_per/.

Інформація щодо допустимого статичного навантаження від колісної пари вагона на рейки по Румунії знаходиться в додатку 5 до Протоколу наради з узгодження орієнтовних обсягів та умов перевезень зовнішньоторговельних вантажів залізничним транспортом між Україною, Румунією, Республікою Молдова, Республікою Болгарія та Російською Федерацією через прикордонні переходи України та Румунії, Республіки Молдова та Румунії на 2019 рік [\(https://www.uz.gov.ua/cargo\\_transportation/legal\\_documents/protokoly\\_narad/](https://www.uz.gov.ua/cargo_transportation/legal_documents/protokoly_narad/л)  – актуально на момент).

Обмеження довжини поїзда взяти з отриманих даних за маршрутом, знайденим у системі CIP.

**1.6 Визначення тарифу за перевезення з розрахунком вартості перевезення на одну тону вантажу**

Скористатися платформою Charging Information System (CIS) для визначення інфраструктурної складової тарифу в межах RFK в мережі TEN-T.

Тариф по Україні визначити за [5] «Збірник тарифів на перевезення вантажів у межах України та пов'язані з ними послуги».

При виконанні другої частини розрахункової роботи з дисципліни «Управління крос-кордонними перевезеннями» необхідно детально спланувати міжнародний пасажирський маршрут відправлення з України до станції призначення, що знаходиться в іншій країні з порівнянням використання різних видів транспорту.

## **2 РОЗРОБЛЕННЯ МІЖНАРОДНОГО ПАСАЖИРСЬКОГО МАРШРУТУ**

Для того, щоб спланувати міжнародний пасажирський маршрут, необхідно визначити станцію відправлення та станцію призначення відповідно до таблиці 5. Також ураховуємо умову, що відбувається службова поїздка, за результатами якої необхідно скласти звіт про витрати і долучити квитки за маршрутом.

Таблиця 4 – Вихідні дані для планування міжнародного пасажирського маршруту

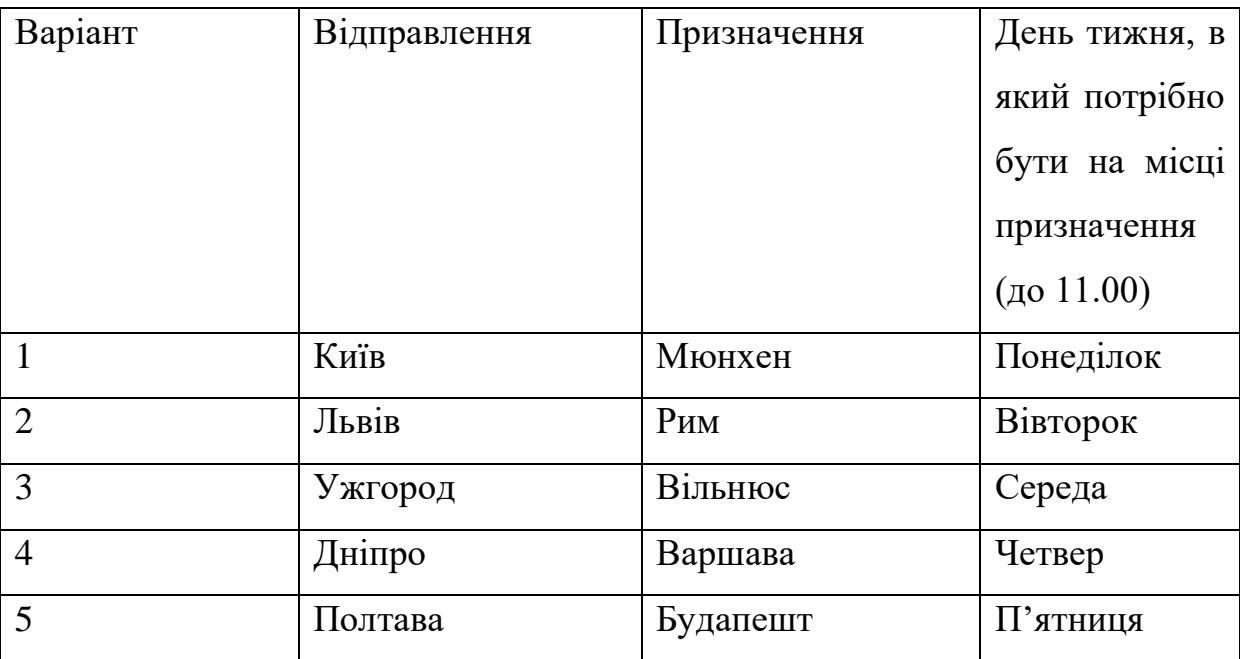

При складанні міжнародного пасажирського маршруту доцільно розглядати використання декількох видів транспорту. Оскільки наразі немає можливості користуватися пасажирським авіаційним транспортом на території України, не будемо розглядати такий варіант.

Розглянемо варіанти міжнародного пасажирського маршруту з Дніпра до Відня, де потрібно бути у вівторок 29.11.2022 року зранку.

#### **Варіант № 1 – Автобус**

Можна скористатися послугами автомобільного транспорту [6].

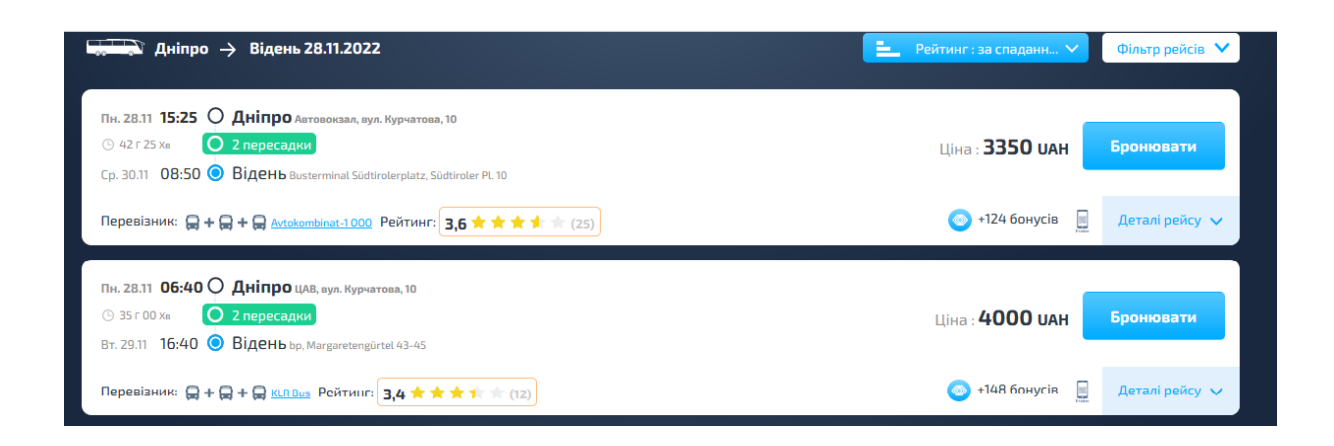

Пропонується два маршрути за потрібним напрямком. Перший маршрут дешевше – 3350 грн, але час в дорозі – 42 години 25 хвилин і для того, щоб бути у Відні у вівторок , потрібно виїхати у неділю 27.11.2022 р.

Другий варіант дорожче – 4000 грн, в дорозі менше – 35 годин. Але якщо дивитися деталі рейсів, то видно, що маршрут з двома пересадками – у Хмельницькому та Брно.

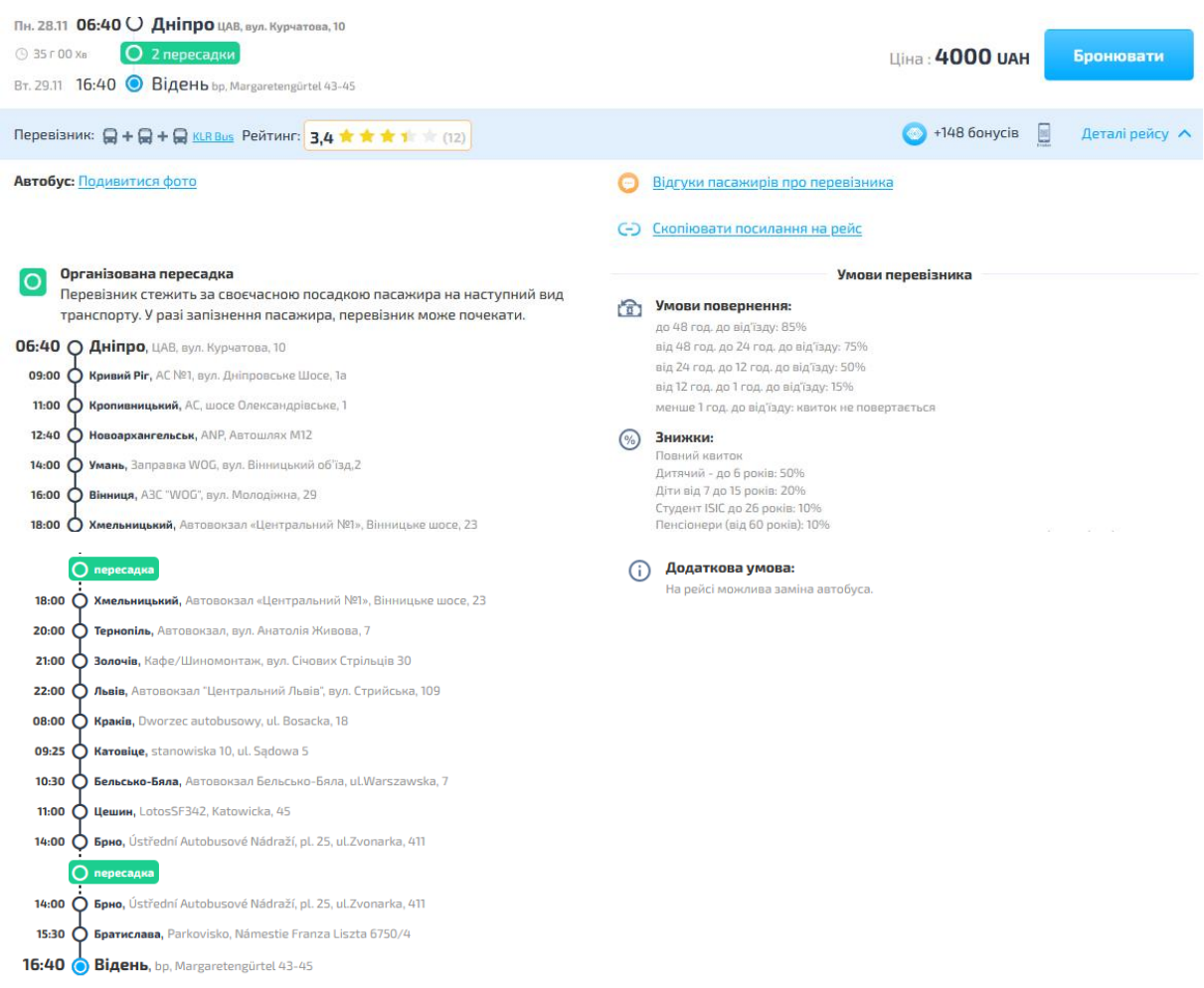

**Підсумок**: загальний час у дорозі – 35 годин, вартість 4000 грн, дві пересадки, квитки можна купити он-лайн, без роздрукування.

#### **Варіант № 2 – Поїзд**

АТ [«Укрзалізниця» запустила поїзд Київ-Відень](https://www.rbc.ua/ukr/styler/ukrzaliznytsya-zapuskaet-poezda-avstriyu-1622465563.html) у рамках відновлення міжнародного сполучення. За розкладом поїзд відправляється з Києва о 13 год 20 хв, об 11:21 прибуває до Відня. Загальний час в дорозі складає 22 год[7].

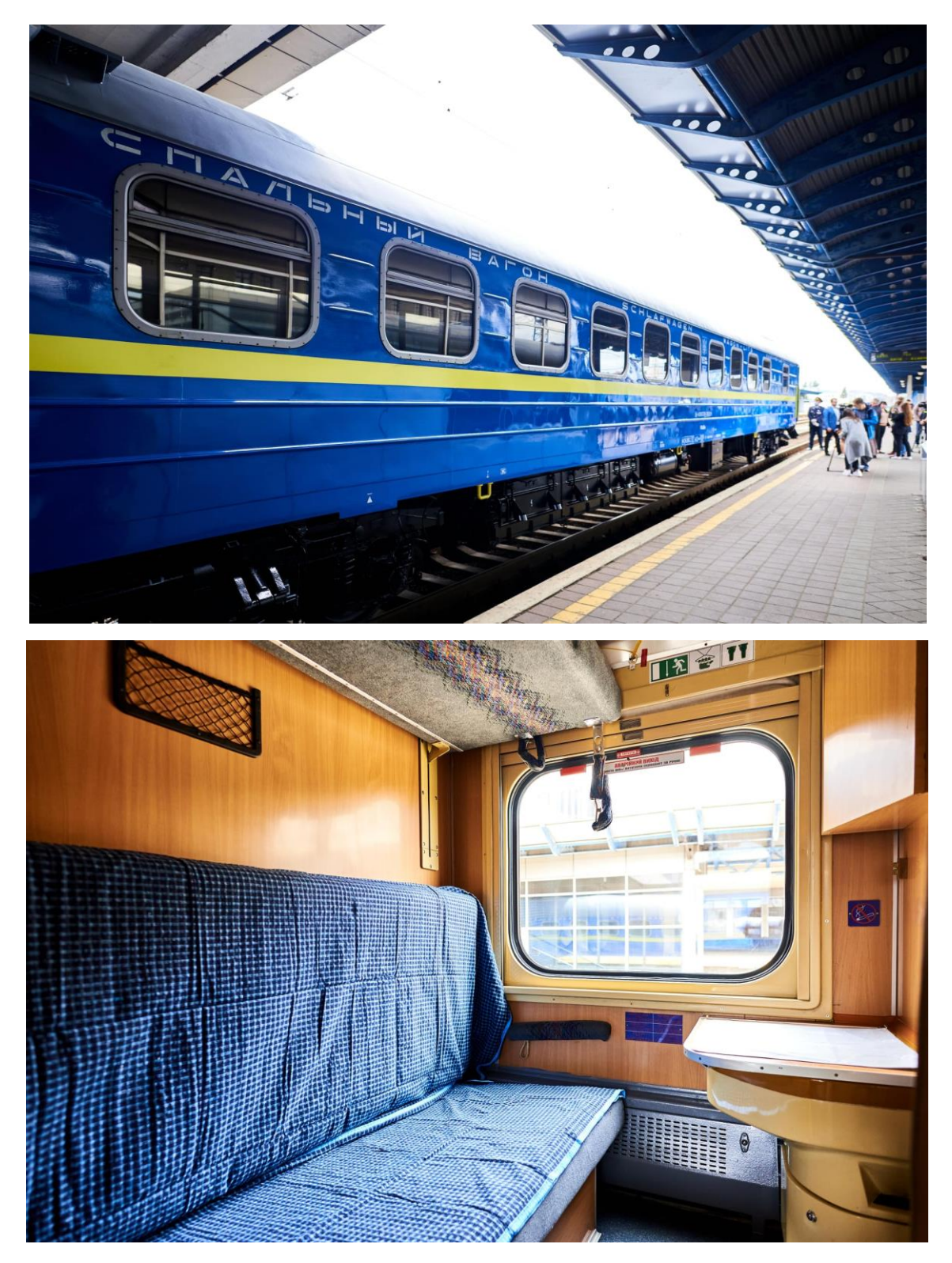

У купе на трьох людей є умивальник, лампочки, які показують, чи зайнята вбиральня, зручні ліжка, розетки.

Продаж квитків у вагон Відень-Київ 22/432 – на сайті австрійських залізниць OEBB. З технічних причин поїзд може прямувати до ст. Захонь або ст. Будапешт, звідки є можливість пересадки на поїзди до Відня.

Вартість квитків складає близько 2720 грн – до Відня 82,1 євро, до Будапешта 67,3 євро. Окремо за багаж доплачувати не доведеться.

Для поїздки до Києва також обираємо поїзд, маємо два варіанти:

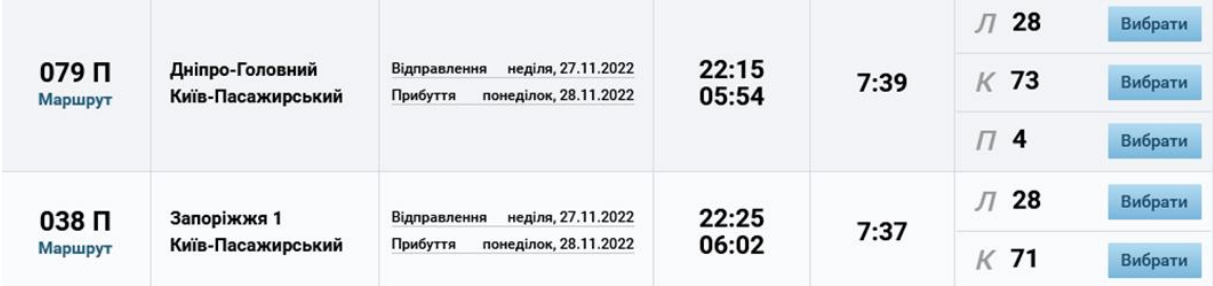

Вартість купейного вагона на обох поїздах складає 652 грн 38 коп., час у дорозі – 7 годин 37 хвилин. До відправлення міжнародного поїзда потрібно очікувати на тому самому вокзалі.

**Підсумок**: загальний час у дорозі – 35 годин 20 хвилин, з них 5 годин 20 хвилин – очікування на залізничному вокзалі, вартість приблизно 3 373 грн, одна пересадка, але складно купити квитки на міжнародний поїзд.

#### **Варіант № 3 – Комбінований**

Можна спробувати варіант через Мукачеве [6].

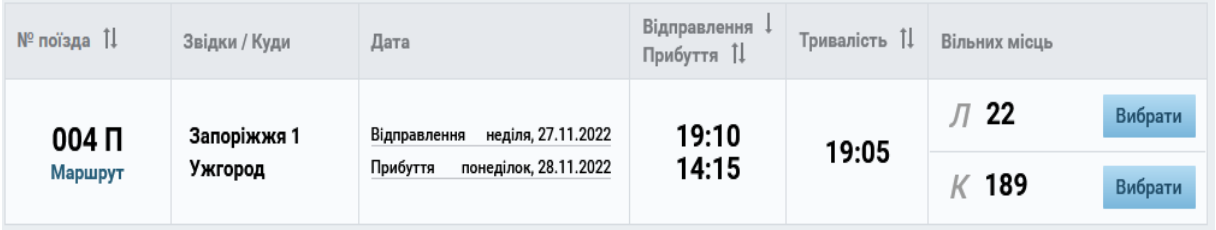

Тривалість поїздки – 19 годин 05 хвилин, вартість проїзду в купейному вагоні 1 141 грн 72 коп.

Далі можна продовжити подорож автобусом. Є декілька варіантів.

UAH | EUR  $06:00 + 1$  день 18:50 12:10 год. 1 129,00 은 Братислава ,AS Mlýnské Nivy Мукачево НАЙДЕШЕВШИЙ РЕЙС Залишилось місць за цією ціною: 1 Продовжити > 13:35<sup>+1 день</sup> 22:45 15:50 год. 1 648 $,00$   $\geq$ Братислава ,AS Mlýnské Nivy Мукачево Залишилось місць за цією ціною: 3  $\left(\begin{array}{c}\Box\end{array}\right)\times\begin{array}{c}\Box\end{array}$  | 1 Пересадка  $\sim$ Продовжити > でんじ Мукачево  $\rightarrow$  Братислава 28.11.2022 **Е.** Рейтинг : за спаданн... V Пн. 28.11 13:20 0 Мукачево Мукачево АС, Ак.Павлова ул. 14/16 **© 20 г 31 xs O Можлива пересадка** Шіна: 819 UAH **Бронювати** Вт. 29.11 08:51  $\circ$  Братислава Братислава AB, Mlynske Nivy, 3 Перевізник:  $\sqrt{12}$  <u>стециктв. Фоп</u> Рейтинг: 2,4  $\star$   $\star$  1 (134)  $\bigcirc$  +30 бонусів Деталі рейсу Пн. 28.11 19:30 0 Мукачево Мукачево АС, Ак. Павлова ул. 14/16  $① 12f10x_B$ Ціна: 1050 ОАН **Бронювати** Вт. 29.11 06:40 • Братислава Автостанция Братислава, улица Мл  $+396$ онусів Перевізник:  $\frac{1}{2}$  <u>DMD-GROUP S.R.O</u> Рейтинг: 3,3  $\star \star \star$  1 (2) Деталі рейсу  $\vee$ Пн. 28.11 19:30 О Мукачево Мукачево АС, Ак.Павлова ул. 14/16  $\odot$  11 r 00  $\times$ Ціна: 1200 ОАН Бронювати Вт. 29.11 05:30 • Братислава Автостанция Братислава, улица Млинские Нивы; дом 5 Активація Windows +44 бонусів ітна розділу, Настройк Перевізник:  $\frac{1}{2}$  <u>DMD-GROUP S.R.O</u> Рейтинг: 3,3  $\star \star \star$  1 (41)

Наприклад, будемо подорожувати автобусом, який відправляється з автостанції Мукачеве о 18 год 50 хв з прибуттям до Братислави о 06 год 00 хв, тривалість поїздки 12 год 10 хв, вартість проїзду 1 129 грн.

З Братислави до Відня автобуси прямують з періодичністю у 30 хвилин, є різні перевізники.

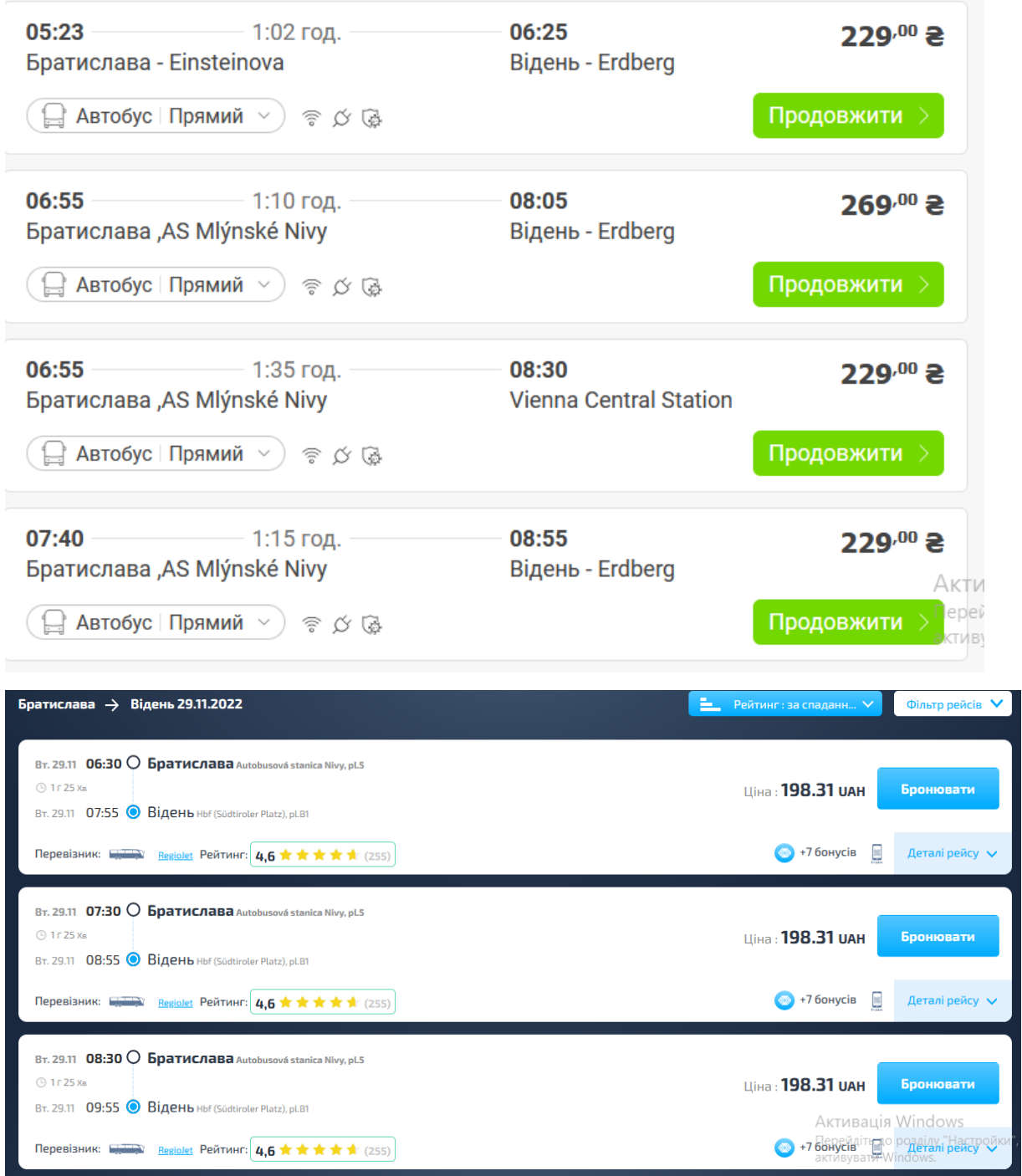

Візьмемо, наприклад, автобус, який відправляється з автовокзалу Братислави о 06 год 55 хв з прибуттям у Відень о 08 год 30 хв, тривалість поїздки 1 год 35 хв, вартість 229 грн, квиток можна купити он-лайн.

**Підсумок:** загальний час у дорозі – 37 годин 20 хвилин, з них 4 години 30 хвилин – очікування на автобусному вокзалі, вартість приблизно 2 500 грн, дві пересадки, є необхідність переїзду з залізничного на автобусний вокзал.

#### **СПИСОК ЛІТЕРАТУРИ**

<span id="page-29-0"></span>1 Офіційний сайт АТ «Укрзалізниця». Спеціалізація прикордонних станцій залізниць України на прикордонних переходах з залізницями третіх країн. URL: [https://uz.gov.ua/cargo\\_transportation/general\\_information/](https://uz.gov.ua/cargo_transportation/general_information/%20border_stations/) [border\\_stations/.](https://uz.gov.ua/cargo_transportation/general_information/%20border_stations/)

<span id="page-29-1"></span>2 Офіційний сайт порта Росток URL: [https://www.rostock-port.de/ru/.](https://www.rostock-port.de/ru/)

3 ТМ Карта URL: [http://tmkarta.com/ru/demo/demo.php.](http://tmkarta.com/ru/demo/demo.php)

<span id="page-29-2"></span>4 Офіційний сайт АТ «Укрзалізниця». Додаток 5 «Інформаційне керівництво» URL: [https://www.uz.gov.ua/cargo\\_transportation/](https://www.uz.gov.ua/cargo_transportation/%20legal_documents/smgs/dod5/) [legal\\_documents/smgs/dod5/.](https://www.uz.gov.ua/cargo_transportation/%20legal_documents/smgs/dod5/)

5 Офіційний сайт АТ «Укрзалізниця». Збірник тарифів на перевезення вантажів у межах України та пов'язані з ними послуги. URL: https://www.uz.gov.ua/cargo\_transportation/tariff\_conditions/transportation\_in\_ ukraine/collection\_rates/.

6 Сайт INFOBUS Holding.URL:<https://infobus.info/?lang=ua>

7 Офіційний сайт АТ «Укрзалізниця». Розклад руху призначених пасажирських поїздів. URL: [https://www.uz.gov.ua/passengers/timetable/](https://www.uz.gov.ua/passengers/timetable/%20?from_station=22000&to_station=2962&by_route=1) [?from\\_station=22000&to\\_station=2962&by\\_route=1.](https://www.uz.gov.ua/passengers/timetable/%20?from_station=22000&to_station=2962&by_route=1)

#### МЕТОДИЧНІ ВКАЗІВКИ

#### до практичних занять і виконання індивідуальних завдань

з дисципліни

### *«УПРАВЛІННЯ КРОС-КОРДОННИМИ ПЕРЕВЕЗЕННЯМИ»*

Відповідальний за випуск Прохорченко Г.О.

Підписано до друку 10.06.2024 р.

Умовн. друк. арк. 2,0. Тираж . Замовлення № . Видавець та виготовлювач Український державний університет залізничного транспорту, 61050, Харків-50, майдан Фейєрбаха,7. Свідоцтво суб'єкта видавничої справи ДК № 6100 від 21.03.2018 р.